# *Programmieren mit PERL eine Einführung*

Prof. Dr. Wolf-Fritz RiekertHochschule für Bibliotheks- undInformationswesen (HBI) Stuttgart

mailto:riekert@hbi-stuttgart.de http://v.hbi-stuttgart.de/~riekert

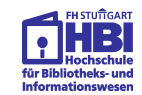

### Aufgabe: Der "Quadratzahltest"

#### Aufgabe:

Es ist ein Programm zu schreiben, das testet, ob eine vom Benutzer eingegebene Zahl eine Quadratzahl ist.

 $Beispiel:$ 

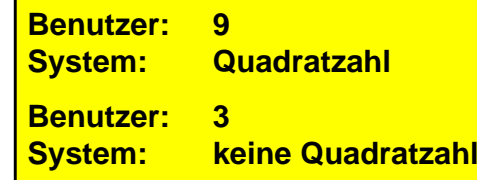

**Algorithmus**: Arbeitsanleitung zum Lösen eines Problems oder einer Aufgabe, die so präzise formuliert ist, dass sie im Prinzip auch von einem Computer ausgeführt werden kann.

**Programmablaufpläne** (Flussdiagramme) und **Struktogramme** (Nassi-Shneidermann-Diagramme) dienen zur graphischen Darstellung von Algorithmen.

**Programmiersprachen** dienen zur Formulierung von Algorithmen.

Ein in einer Programmiersprache formulierter Algorithmus heißt **Programm**.

In Form von Programmen können Algorithmen durch einen **Computer** ausgeführt werden.

Programmieren in PERL - eine Einführung S. 2 COM-F. Riekert, 07.06.01 S. 2

*Definitionen*

#### *Ein Algorithmus zur Lösung der Aufgabe*

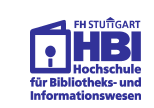

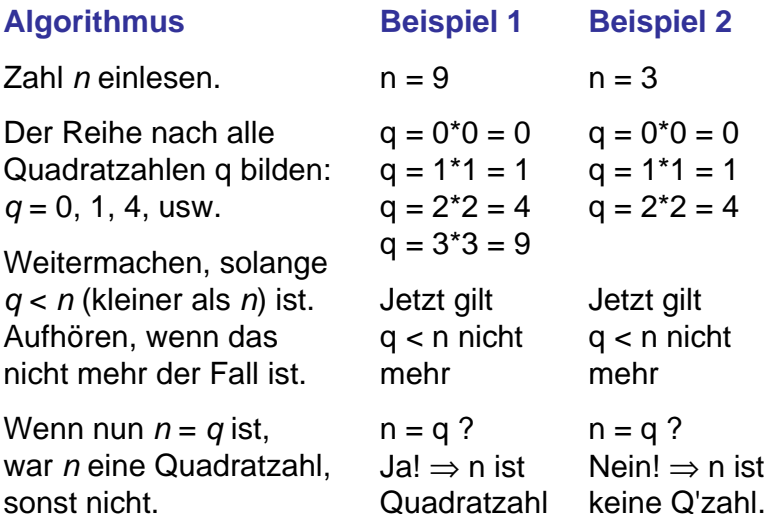

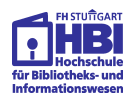

### *Umsetzung des Algorithmus in ein Struktogramm*

#### **Algorithmus**

Zahl *n* einlesen.

Der Reihe nach alleQuadratzahlen *q* bilden: *q* = 0, 1, 4, usw.

Weitermachen, solange *q* < *<sup>n</sup>* (kleiner als *n*) ist. Aufhören, wenn das nicht mehr der Fall ist.

Wenn nun  $q = n$  ist, war *n* eine Quadratzahl, sonst nicht.

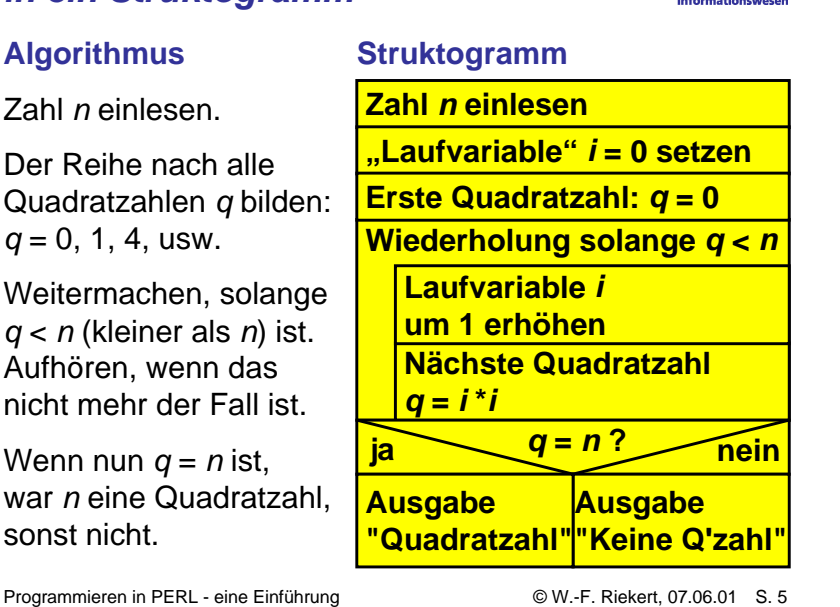

### *Umsetzung des Struktogramms in ein PERL-Programm*

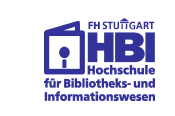

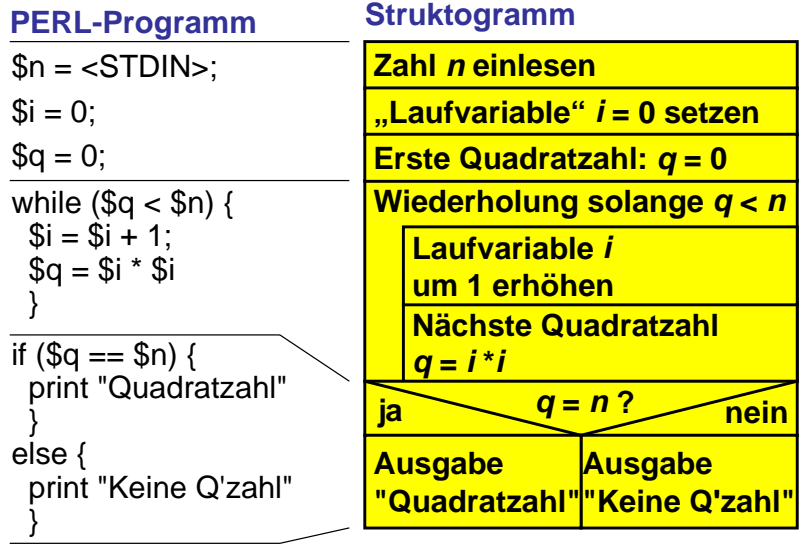

#### Programmieren in PERL - eine Einführung  $\textcircled{W.-F. Riekert, 07.06.01} \quad \text{S. 7}$

#### *Aufbau von Struktogrammen*

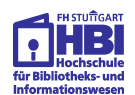

# **Struktogramm**

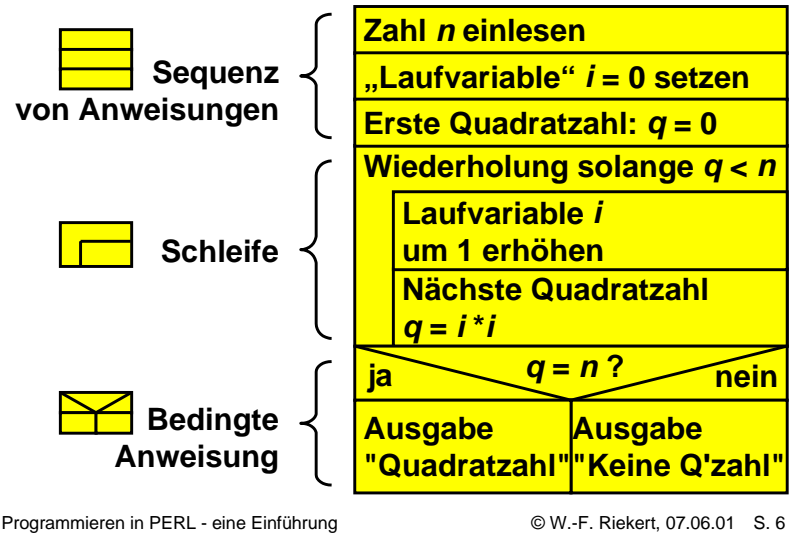

# *Art der Ausführung eines Programms durch den Computer*

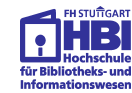

- Ein Prozessor (z.B. der Pentium-Prozessor) kann nur sogenannte **Maschinenprogramme** ausführen, diese bestehen aus einer Folge von Zahlencodes.
- Menschen schreiben Maschinenprogramme in einer sog. **Assemblersprache**, dabei sind die Zahlencodes durch Namen von Maschinenbefehlen ersetzt.
- Meist schreibt man Programme aber in **höheren Programmiersprachen** (z.B. C, Java, Perl)
	- ➯ Sie werden dann entweder mit einem **Compiler** in Maschinenprogramme übersetzt und anschließend durch den Prozessor ausgeführt
	- ➯ oder durch einen sog. **Interpreter** ausgeführt.

Compiler und Interpreter sind selbst Programme.

#### Programmieren in PERL - eine Einführung Sollen von Bereich von Bereich (d. 1970-1968) S. 9 *Compilersprachen und Interpretersprachen* **n = readInt(); i = 0; ....1001110100111 1011010001111....Compiler 0010100101011 1101000111101** Ausführung **\$n = <STDIN>; \$i = 0; ....**Quell-Programm z.B. test.cz.B. C-Compiler ccMaschinenprogramm z.B. test.exe **Interpreter 00101000011101100101000111**Quell-Programm z.B.test.pl Z.B.Perl-Interpreter perl durch**Prozessor**Aufruf, Benutzung durch **Benutzerin**Entwicklung durch **Programmierer Compilersprachen Interpretersprachen**

# *Eigenschaften von Interpretersprachen*

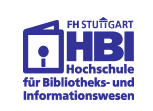

- Interpreterprogramme funktionieren nicht für sich alleine, sie benötigen zur Ausführung einen Interpreter.
- Da der Interpreter zur Laufzeit des Programms aktiv ist, hat er wenig Zeit für aufwendige Prüfungen. Fehlerhafte Programme "stürzen" oft mit einer kurzen Meldung "ab".
- Es gibt jedoch Programmentwicklungsumgebungen mit Editoren, die Syntaxüberprüfungen vornehmen.
- Interpretierte Programme sind deutlich langsamer als compilierte, was mit den heutigen schnellen Computern allerdings kein großes Problem mehr darstellt.
- Die Programmentwicklung ist erleichtert, da Programme nach Änderungen sofort wieder gestartet werden können.
- Beispiele für Interpretersprachen: Visual Basic for Applications (VBA), Javascript, **PERL**

# *Eigenschaften von Compilersprachen*

- Der Compiler wird nur bei der Programmentwicklung gebraucht, im Betrieb läuft das übersetzte Programm ab.
- Deshalb hat der Compiler Zeit für aufwendige Programmüberprüfungen und Optimierungen.
- Compiler überprüfen Programme hinsichtlich "Vokabular" und "Grammatik", so dass viele Programmierfehler bereits bei der Compilierung entdeckt werden können.
- Durch Compiler übersetzte Programme sind Maschinenprogramme, die in der Regel sehr schnell und effizient ablaufen.
- Die Programmentwicklung mit Compilersprachen ist etwas mühevoll, da ein Programm nach jeder Änderung neu compiliert werden muss.
- Wichtigstes Beispiel für Compilersprachen: C/C++

Programmieren in PERL - eine Einführung S. 10 © W.-F. Riekert, 07.06.01 S. 10

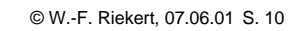

# *Anweisungen in PERL*

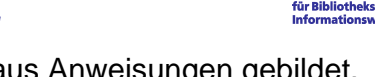

PERL-Programme werden aus Anweisungen gebildet, die mit "**;** " verkettet werden.

Elementare Anweisungen sind:

- **Zuweisungen**, z.B.: **\$i = \$i + 1 \$i=\$i+1**
- **Befehle**, z.B.: **print \$i print \$i**
- **Unterprogrammaufrufe**, z.B.: **&TitelAusgeben &up**

Zusammengesetzte Anweisungen sind:

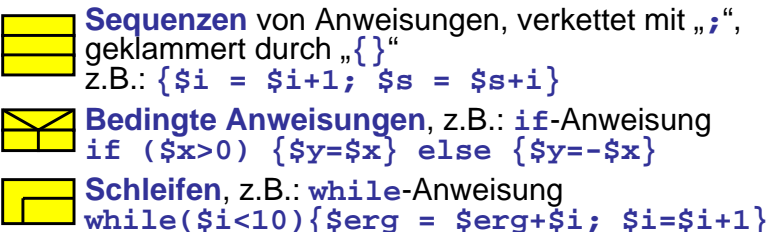

#### *Bedingte Anweisungen und Programmschleifen in PERL*

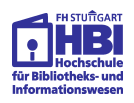

#### **Bedingte Anweisung:**

**if (***Bedingung***)**

**{***Anweisung; Anweisung; ...***} else**

**{***Anweisung; Anweisung; ...***}**

Der Else-Zweig kann auch entfallen, sofern er nicht nötig ist

#### **Schleife:**

#### **while (***Bedingung***) {***Anweisung; Anweisung; ...***}**

Programmieren in PERL - eine Einführung S. 13 © W.-F. Riekert, 07.06.01 S. 13

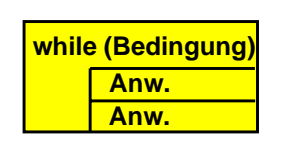

**Bedingung ja nein ?**

> **Anw.Anw.**

**Anw.Anw.**

### *Stringliterale*

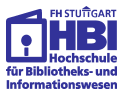

Sonderzeichen in Strings lassen sich mit Hilfe des Gegenschrägstriches (Backslash) angeben. Die Strings müssen dazu in Doppelanführungszeichen (") stehen:

- **\" doppeltes Anführungszeichen**
- **\' einfaches Anführungszeichen**
- **\\ Gegenschrägstrich (Backslash)**
- **\n Zeilenvorschub (Newline)**
- **\033 Sonderzeichen mit Oktalcode 33 (ESC)**
- **\x7F Sonderreichen mit Hexcode 7F (DEL)**
- **\cC Strg-C (Control-C)**

```
print "Der \"zwanghafte\nProgrammierer\"";
```
➯ Der "zwanghafte Programmierer"

#### *Variablen:Skalare und ihre Werte*

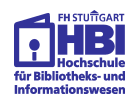

In Variablen können Werte gespeichert werden. Die wichtigste Art von Variablen sind sog. Skalare. Die Namen von Skalaren beginnen mit \$ (Dollarzeichen) Skalare können genau einen Wert speichern.

Die Werte können Zahlen sein oder Texte (Strings). Texte werden mit Hilfe von einfachen (') oder doppelten (") Anführungszeichen angegeben.

Doppelte Anführungszeichen ermöglichen "Interpolation".

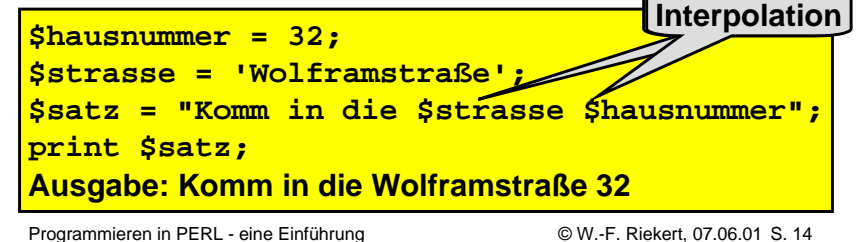

# *Ausdrücke*

Zahlenwerte lassen sich mit Hilfe von Rechenoperatoren (Grundrechenarten: **+ - \* /**, Divisionsrestbildung: **%**, Potenzbildung: **\*\***) zu Ausdrücken kombinieren:

```
$umfang = 2 * ($laenge + $breite);
$neunerrest = $wert % 9;
$xquadrat = $x ** 2;
```
Stringoperatoren dienen zur Bildung von Texten (Stringverkettung: . , String-"Multiplikation": x):

```
print "Gesamtpreis = " . 2*3 . " Euro";
```

```
\Rightarrow Gesamtpreis = 6 Euro
```
**print "LA" x 5**  $\Rightarrow$  LALALALALA

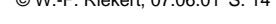

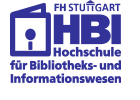

Programmieren in PERL - eine Einführung S. 16 © W.-F. Riekert, 07.06.01

#### *Vergleich von Werten*

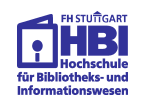

Für Zahlen und Texte gibt es unterschiedliche Vergleichsoperatoren Achtung! Nicht verwechseln:

**if (\$hausnummer == 34) {print "Nebengebäude"}**

**==** Zahlenvergleich **eq** Textvergleich **=** Zuweisung, kein Vergleich

**if (\$strasse eq 'Wolframstraße') {\$hausmeister = "Rüber"}**

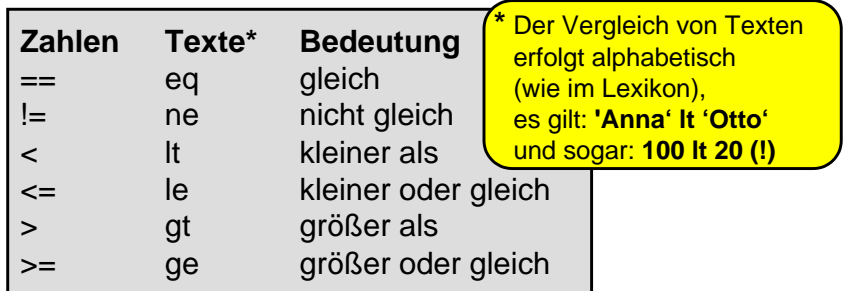

Programmieren in PERL - eine Einführung Sollen von De W.-F. Riekert, 07.06.01 S. 17

#### *Variablen:Hashs (Assoziationslisten)*

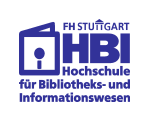

Hashs sind besondere Variablen, die Assoziationslisten speichern können.

- Die Namen von Hashs beginnen stets mit dem **%**-Zeichen.
- Für den Zugriff auf einzelne Elemente verwendet man das **\$**-Zeichen sowie einen Zugriffsschlüssel in **{**geschweiften Klammern**}**.

**%translate = ('gut' => 'good', 'schlecht' => 'bad'); print "I feel \$translate{'schlecht'}\n";**

 $\Rightarrow$  I feel bad **\$translate{'sehr'} = 'very'; print "PERL is \$translate{'sehr'} \$translate{'gut'}\n";**  $\Rightarrow$  PERL is very good

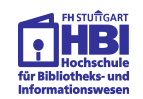

Arrays (Listen) sind besondere Variablen, die mehrere Werte speichern können.

- Die Namen von Arrays beginnen stets mit dem **@**-Zeichen.
- Für den Zugriff auf einzelne Elemente verwendet man das **\$**-Zeichen sowie einen numerischen Index in **[**eckigen Klammern**]** , der ab 0 zählt.

**@woche = ('mo', 'di', 'mi', 'do', 'fr', 'sa'); print "\$woche[1]\n";**

➯ di **\$woche[6] = 'so'; print "Alle Tage: @woche\n";**

➯ Alle Tage: mo di mi do fr sa so

Programmieren in PERL - eine Einführung S. 18 © W.-F. Riekert, 07.06.01 S. 18

# *Variablen:Handles*

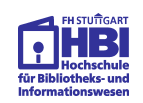

Handles sind eine besondere Art von Variablen, die für Ein-/Ausgabeströme stehen.

Die Standard-Handles **STDOUT** (für Ausgabe), **STDIN** (für Eingabe) und **STDERR** (für Fehlerausgabe) sind defaultmäßig mit Tastatur und Bildschirm verbunden.

Mit dem Befehl **open** können weitere Handles mit Dateien verbunden werden.

**print "Diese Ausgabe geht per Default nach STDOUT"; \$dateiname = <STDIN>; if (open (MYFILE, ">\$dateiname")) { print MYFILE "Das steht gleich in der Datei"; close (MYFILE) } else {print STDERR "Fehler beim Oeffnen"}**

Programmieren in PERL - eine Einführung S. 20 © W.-F. Riekert, 07.06.01

#### *Wie weiter?*

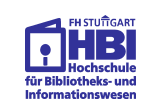

- Versuchen Sie, vorhandene Skripte nach Ihren Bedürfnissen zu modifizieren!
- SELFHTML (http://www.teamone.de/selfhtml/)
- Selbststudium nach Büchern
	- ➯ Thorsten Roßner: Das Einsteigerseminar Perl. bhv Verlag, 1998. (19,80 DM). Enthält auch CGI-Skript-Programmierung
	- ➯ L. Wall, R. Schwartz, S. Potter: Programmieren mit Perl. O'Reilly.
	- ➯ R. Schwartz, T. Christiansen: Einführung in Perl. O'Reilly
- Online Documentation von Active Perl (http://www.ActiveState.com/ActivePerl/download.htm)

Programmieren in PERL - eine Einführung S. 21 © W.-F. Riekert, 07.06.01